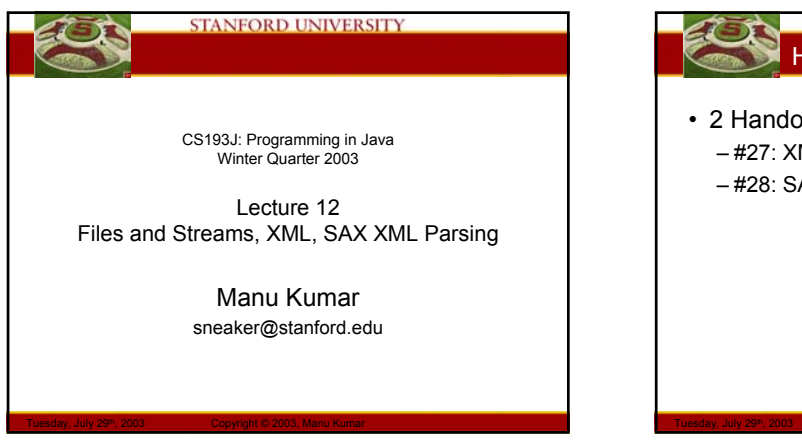

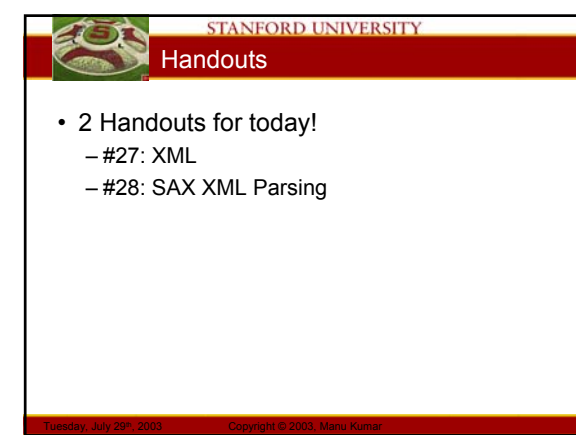

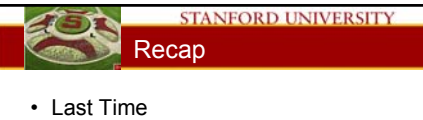

- More HW3b intuition…
- MVC
	- Model View Controller paradigm
- JTable
- Exceptions
	- try/catch/finally
	- Exception patterns
- Assigned Work Reminder
	- HW 3a: ThreadBank
	- HW 3b: LinkTester
	- Both due before midnight on Wednesday, August 6<sup>th</sup>, 2003

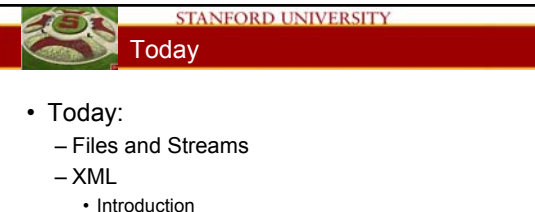

- 
- Java XML
- DOM
- DotPanel example
- XML Scenarios
- SAX XML Parsing (potentially next time)

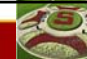

#### **STANFORD UNIVERSITY** Files and Streams (Handout #26)

- File
	- Represents a file or directory
	- Platform independent way to test file attributes, list directories – Java abstracts away the ugliness of dealing with files quite nicely
	- Do not open File object directly, instead we use streams…
- Streams
	- Way to deal with input and output

Tuesday, July 29<sup>th</sup>, 2003 Copyright © 2003, Manu Kumar

– A useful abstraction…

## Streams!??

- Water analogy
	- Think of streams as pipes for water

Tuesday, July 29<sup>th</sup>, 2003 Copyright © 2003, Manu Kumar

– Do you know whether the water that comes out of your tap is coming from a) the ocean b) some river c) a water tank d) a water buffalo?

STANFORD UNIVERSITY

- Idea:
	- You abstract away what the stream is connected to and perform all your I/O operations on the stream
	- The stream may be connected to a file on a floppy, a file on a hard disk, a network connection or may even just be in memory!

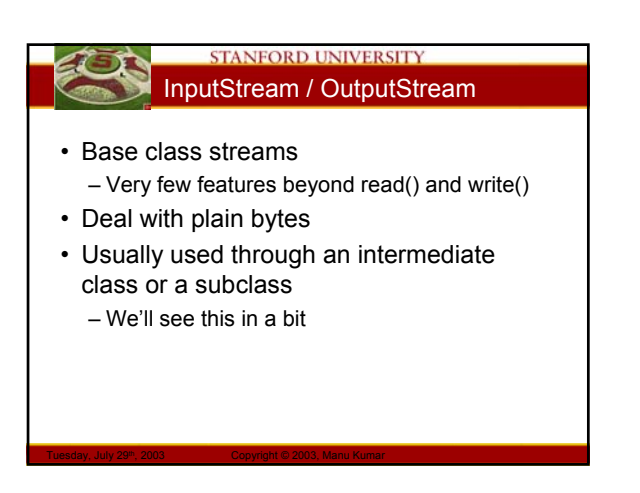

#### **STANFORD UNIVERSITY** Types of Streams

- InputStream / OutputStream – Base class streams with few features – read() and write()
- FileInputStream / FileOutputStream – Specifically for connecting to files
- ByteArrayInputStream / ByteArrayOutputStream – Use an in-memory array of bytes for storage!
- BufferedInputStream / BufferedOutputStream – Improve performance by adding buffers
- Should almost always use buffers • BufferedReader / BufferedWriter

Tuesday, July 29<sup>th</sup>, 2003 Copyright © 2003, Manu Kumar

– Convert bytes to unicode Char and String data – Probably most useful for what we need

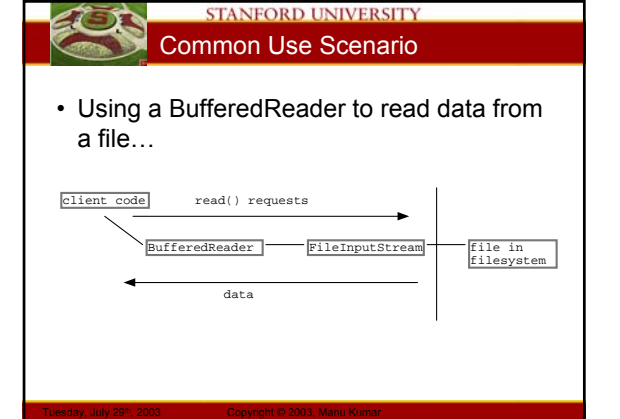

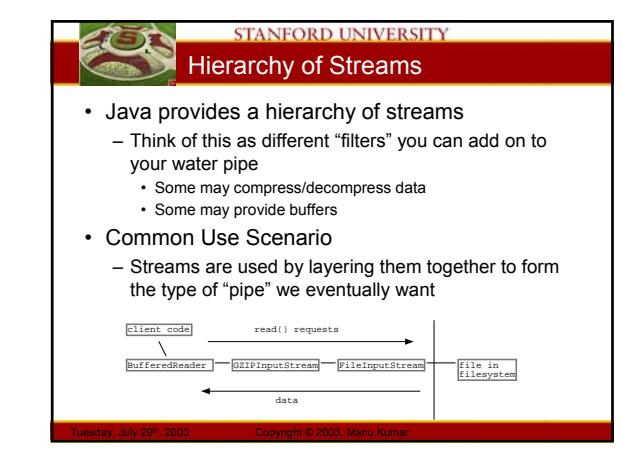

#### **STANFORD UNIVERSITY** Streams and Threads

- When a thread sends a read() to a stream, if the data is not ready, the thread blocks in the call to read(). When the data is there, the thread unblocks and the call to read() returns
- The reading/writing code does not need to do anything special
- Read 10 things at once create 10 threads!

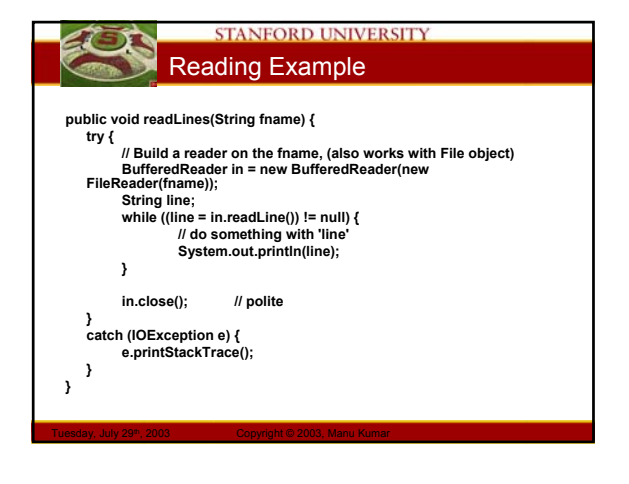

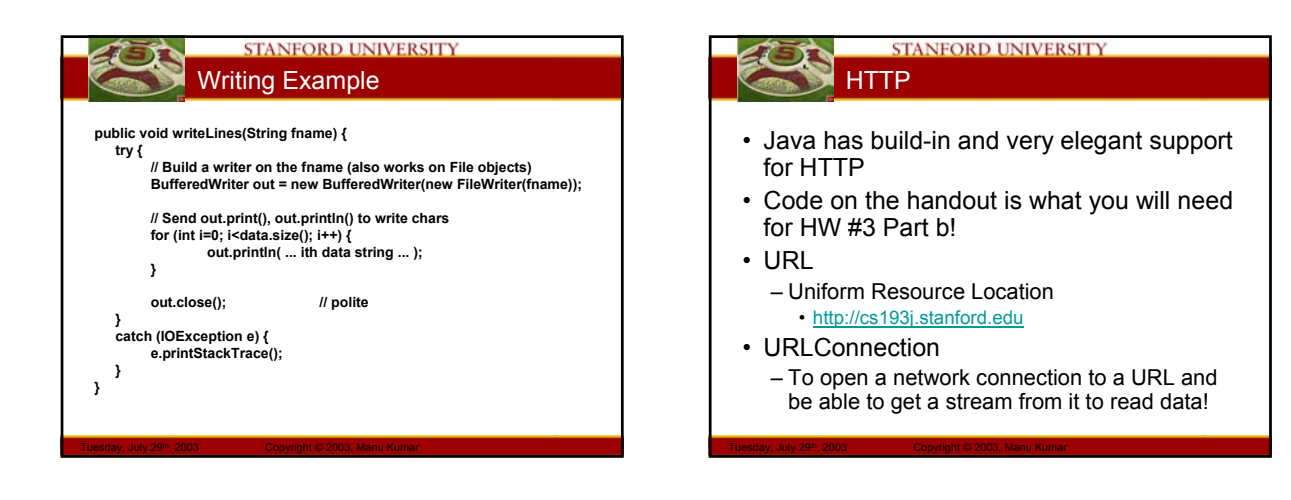

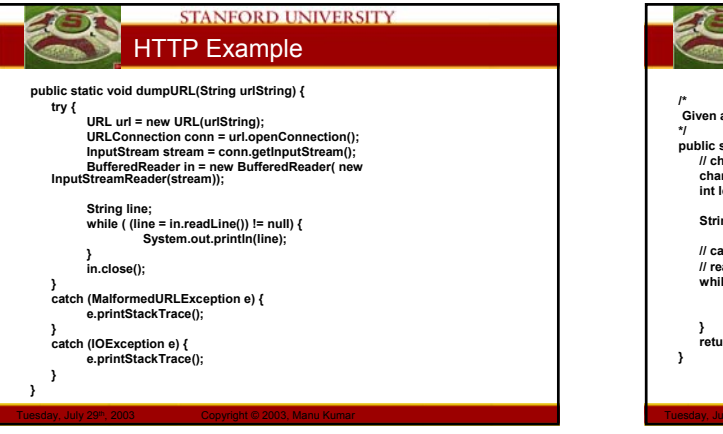

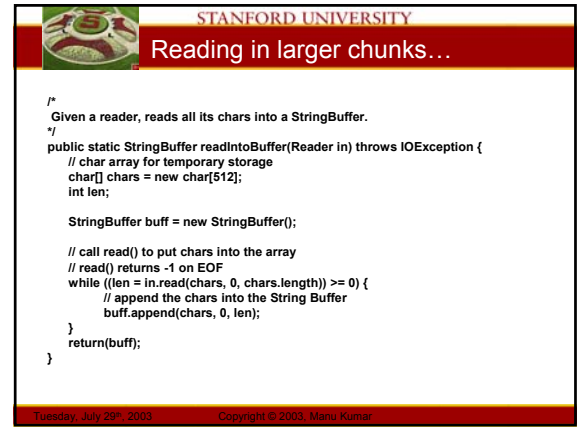

#### **STANFORD UNIVERSITY** XML (Handout #27)

## • eXtensible Markup Language

- Textual data format
- A way of describing bindings using text
- Simple
- Lost of hype for something so simple
- Standardized
	- A data exchange format

Tuesday, July 29<sup>th</sup>, 2003 Copyright © 2003, Manu Kumar

- Helps with the basic problem of structure and parsing
	- Applications still need to agree on the meaning of the data

## STANFORD UNIVERSITY DTD

- Data Type Definition
	- Formal description of the allowed structure for a class of XML elements
		- A parser or other tool can formally check that a document meets the DTD structure
- XML resources
	- http://www.xml.org
	- http://www.w3.org/XML
	- http://java.sun.com/xml

#### **STANFORD UNIVERSITY XML Tags**

- Tags
	- Meta content in text
		- Similar to HTML tags
		- Here is some text <red>with this</red> marked as red
	- Tags are case-sensitive, unlike HTML
	- May contain raw text or other tags
	- $-$  <tag></tag> is equivalent to <tag />

#### • Tag Attributes

- Store name value binding inside a tag
- May use single quote or double quote
	- < dot x="72" y="13" />

Tuesday, July 29<sup>th</sup>, 2003 Copyright © 2003, Manu Kumar

# **STANFORD UNIVERSITY**

### Special Characters

- Some characters are used as part of the description and therefore must be encoded
	- All end with a ;
- Examples
	- $-$  < encoded as &It:
	- $-$  > encoded as &qt;
	- & encode as &
	- " encode as "
	- ' encode as '

Tuesday, July 29<sup>th</sup>, 2003 Copyright © 2003, Manu Kumar

#### **STANFORD UNIVERSITY** XML Strategies

- Text form
	- Used like HTML, lots of text with tags sprinkled in between
	- <foo>And here is some <b>text</b></foo>
- Tree form
	- Written as a tree structure…
		- <person> <name>Hans Gruber</name>
		- <id>123456</id>
		- <username>hans</username>
		- </person>
	- More commonly used for XML

## **STANFORD UNIVERSITY** Tags vs. Attributes

- The following are equivalent
	- Attribute Method
	- <dot x="27" y="13">
	- Tag Method <dot>  $27$ 
		- $<$ y>13 $<$ /y> </dot>

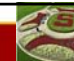

#### **STANFORD UNIVERSITY** Tags vs. Attributes Style

- Tags and attributes can encode equivalent information
- Rules of thumb
	- Use attribute method when the data is short • < dot  $x=$ '6'  $y=$ '13' />
	- Use the tag method is the data is lengthy
		- <description>How did our constructed suburban landscape come to be so unpleasant, and what to do about it. The Geography of Nowhere is a landmark work in growth of the New Urbanism movement.</description>
	- Use the tag way if a node can have an arbitrary number of child nodes
		- <parent> <child>..</child> <child>..</child> <child>..</child> </parent>

Tuesday, July 29<sup>th</sup>, 2003 Copyright © 2003, Manu Kumar

## **STANFORD UNIVERSITY** Dots XML example

- Dots a set of  $(x,y)$  points
- Root node: "dots"
- Child nodes: "dot" with x and y attributes

<?xml version="1.0" encoding="UTF-8"?>

<dots> <dot x="72" y="101" /> <dot x="170" y="164" /> <dot x="184" y="158" /> <dot x="194" y="146" /> <dot x="191" y="133" /> <dot x="164" y="84" />  $\frac{1}{x}$  <dot x="119" y="89" /> </dots>

### **STANFORD UNIVERSITY** Java XML Support

- JAXP project
	- http://java.sun.com/xml
	- Java API for XML Processing (JAXP)
	- Supports processing of XML documents using DOM, SAX, and XSLT.
	- Enables applications to parse and transform XML documents independent of a particular XML processing implementation
- SAX
	- http://www.saxproject.org/

Tuesday, July 29<sup>th</sup>, 2003 Copyright © 2003, Manu Kumar

- Simple API for XML
- First widely adopted API for XML in Java

#### **STANFORD UNIVERSITY** Java XML Jar files

- For Java 1.3
	- jaxp.jar and crimson.jar are required
- For Java 1.4
	- XML classes are part of the default distribution
		- No additional jar files needed

Tuesday, July 29<sup>th</sup>, 2003 Copyright © 2003, Manu Kumar

– Use 1.4!

#### **STANFORD UNIVERSITY DOM**

- Document Object Model
	- Tree of XML nodes
	- Can iterate over the tree to look at the nodes
	- Can edit the tree to add/remove nodes
- DOM Document
	- In memory representation of the entire tree
	- Has a pointer to the root node
	- Building the DOM tree is expensive • Each node is a java object

#### **STANFORD UNIVERSITY** Element Node

- Represents each <tag>... </tag> section
- Nodes contain other children nodes
- Nodes can have attribute/value bindings
- There can be free form text between the nodes – These usually show up as Text Nodes
- In JAXP, Element is a subclass of Node
	- Our code will tend to use Elemeent, since it responds to getAttribute/setAttribute
- Root Node
	- Contains all the content and is the one child of the document object

#### **STANFORD UNIVERSITY** Reading an XML document

- Our approach
	- Use the DocumentBuilder.parse() method to read the XML and build the DOM in memory
	- Traverse it to examine the nodes and get the data out
- Alternatives
	- SAX shows the nodes of the XML document one at a time; Does not build the tree in memory
	- Use the DOM tree as our data model itself
	- No translation step for reading or writing

Tuesday, July 29<sup>th</sup>, 2003 Copyright © 2003, Manu Kumar

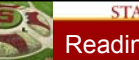

#### **STANFORD UNIVERSITY** Reading DOM into Memory

#### • Imports for XML support

// Standard imports for XML import javax.xml.parsers.\*; import org.xml.sax.\*; import org.xml.sax.helpers.\*; import org.w3c.dom.\*;

Tuesday, July 29<sup>th</sup>, 2003 Copyright © 2003, Manu Kumar

....

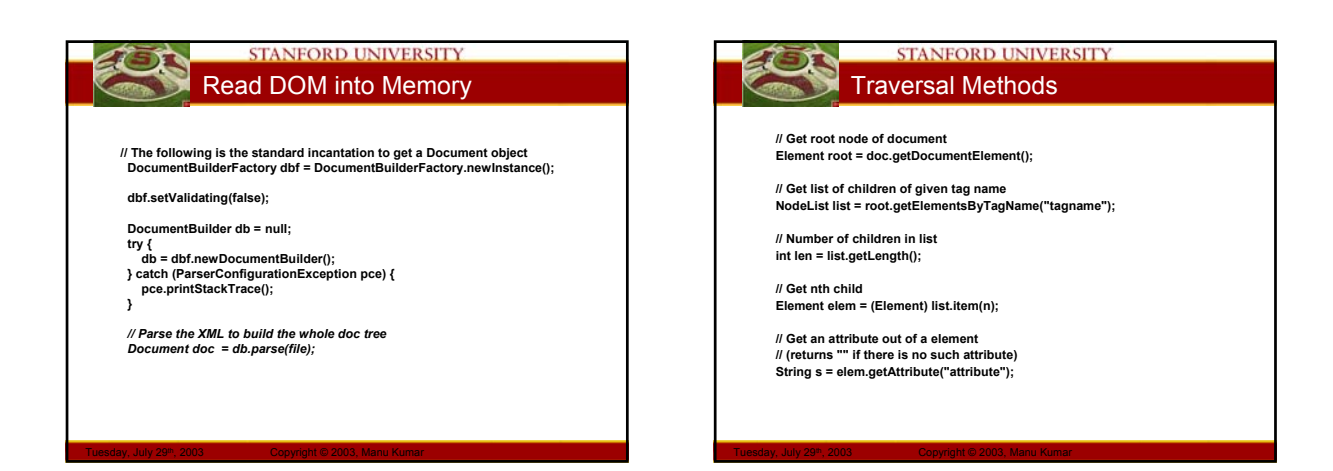

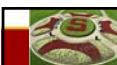

#### **STANFORD UNIVERSITY** Writing an XML file

- Our approach
	- Construct the DOM Document tree in memory
	- Trick: Downcast the Document object into an XMLDocument
		- XMLDocument responds to a write() message where it writes itself out in text form!
- Alternatives
	- Using XSLT (complicated)
	- Faster to write using println()
	- But then we have to manually take care of the tags and encoding

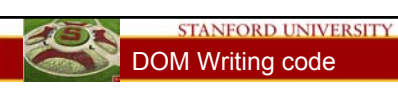

• **Two line trick for writing out the DOM…**

**// 1. Cast the doc down to an XmlDocument XmlDocument x = (XmlDocument) doc;**

**// 2. XmlDocument knows how to write itself out Woo Hoo! x.write(out, "UTF-8");**

### **STANFORD UNIVERSITY** DOM Editing Methods

**// Create a new node (still needs to be added) Element elem = document.createElement("tagname");**

**// Append a child node to an existing node node.appendChild(elem);**

**// Set an attribute/value binding in a node. // (the strings should be xml-ready text -- // no embeded " or < or &)**

**elem.setAttribute(attr-string, value-string);**

Tuesday, July 29<sup>th</sup>, 2003 Copyright © 2003, Manu Kumar

#### STANFORD UNIVERSITY Dots Example

- Build on previous DotPanel example… – Mouse tracking
	- clicking makes a new point, clicking on an existing point moves it
	- Smart repaint • only repaints the needed rectangle when a dot moves
	- File Open/Save
		- uses the KDeskFrame/KinnerFrame code to provide a document/window interface
	- Serialization
		- has code to save and load the data model using Java serialization. See saveSerial() and loadSerial()
	- XML
		- has code that uses the Java XML package (JAXP-1.1) to save and load the data model to XML text. See saveXML() and loadXML(). • http://java.sun.com/xm
		-

Tuesday, July 29<sup>th</sup>, 2003 Copyright © 2003, Manu Kumar

• The Jaxp libraries are in jaxp.jar and crimson.jar for Java 1.3 and

#### **STANFORD UNIVERSITY STANFORD UNIVERSITY** Dots Example… XML Takes • Standard format • Code walkthrough of selected sections… – Similar to the plain text file – In emacs… – Provides a lowest common denominator approach easy for other programs to parse – Examples • Data files, preferences files, data exchange format • Big and Slow – XML-bloat • Text description of data usually takes more space! • Tradeoff between compatibility and saving programmer time and space – Space is getting cheaper (network bandwidth and hard disk)

#### STANFORD UNIVERSITY XSL / XSLT

Tuesday, July 29<sup>th</sup>, 2003 Copyright © 2003, Manu Kumar

- A movement to keep "presentation" out of XML
- XSL eXtensible Stylesheet Language – Like HTML style sheets for XML
- XSLT XSL Transformations
	- Used to translate from one XML format into another
		- For example to take XML data and format it as HTML

### **STANFORD UNIVERSITY** Backward / Forward Compatibility • Tag names declare what each piece of data is – Makes it easier to have additional information in the format to ensure backward/forward compatibilty • Backward Compatibility – A new version of the application will be able to read the documents from the old version • Forward Compatibility – An old version of the application will be able to read documents from the new version • Roundtrip Compatibility

Tuesday, July 29<sup>th</sup>, 2003 Copyright © 2003, Manu Kumar

– New and old version can read each other and we can move between versions transparently

### **STANFORD UNIVERSITY** SAX XML Parsing (Handout #28)

- SAX parsing is cheaper than DOM parsing – SAX tells you of each element as it is found in a single pass of the XML document
	- We must maintain state ourselves
- XMLDotReader Examples

Tuesday, July 29<sup>th</sup>, 2003 Copyright © 2003, Manu Kumar

– Code walkthrough in emacs…

## **STANFORD UNIVERSITY** Summary!

- **Today** 
	- Files and Streams – XML
		- Introduction
		- Java XML
		- DOM
		- DotPanel example
		- XML Scenarios
	- SAX XML Parsing (?)
- Assigned Work Reminder

- HW 3a: ThreadBank – HW 3b: LinkTester
- Both due before midnight on Wednesday, August 6th, 2003